# $\sim$ <MATLAB 2012

书名:<<MATLAB 2012数学计算与工程分析从入门到精通>>

- 13 ISBN 9787111383680
- 10 ISBN 7111383680

出版时间:2012-8

页数:406

644000

extended by PDF and the PDF

http://www.tushu007.com

#### $<<$ MATLAB 2012  $>$

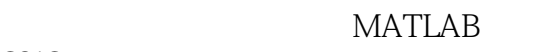

2012进行数学计算和工程分析的各种方法和技巧,主要内容包括.MATLAB的入门和基础知识、数据

 $MATLAB$ 

 $400$ 

 $MATLAB$  and  $MATLAB$ 

#### $<<$ MATLAB 2012  $>$

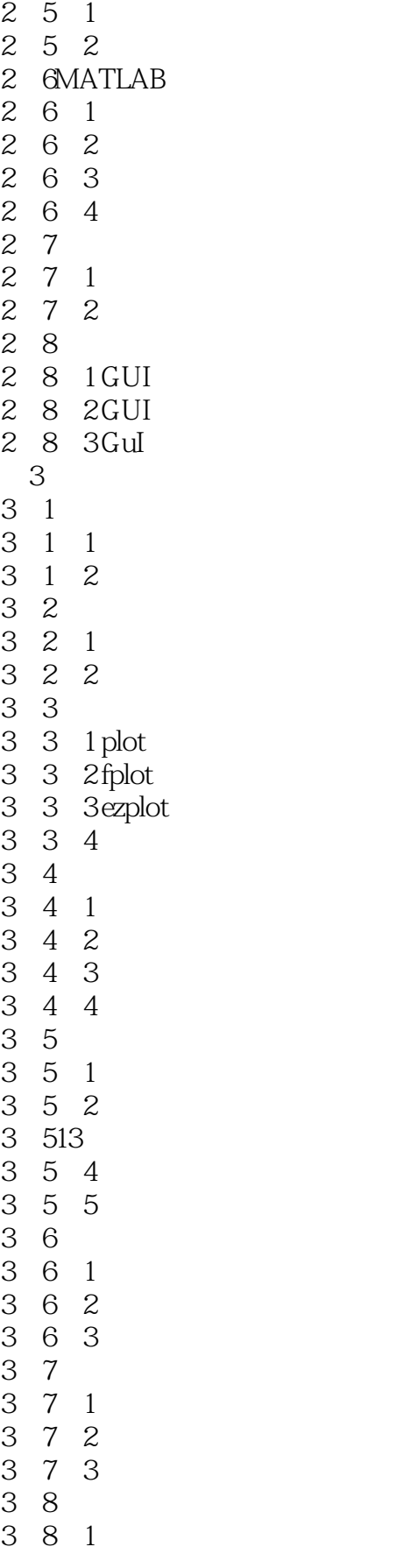

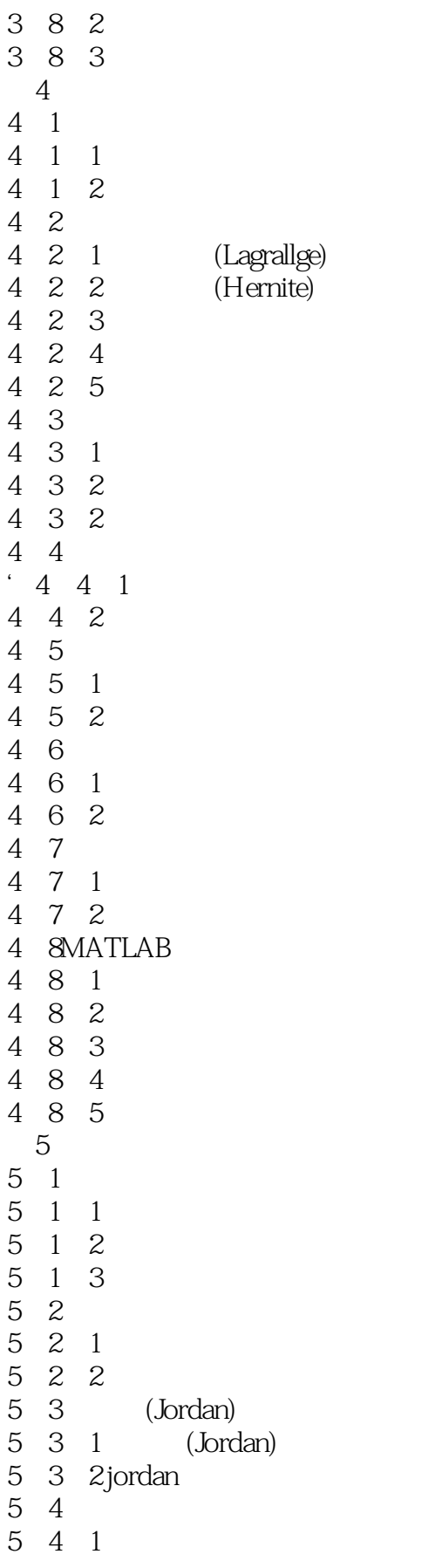

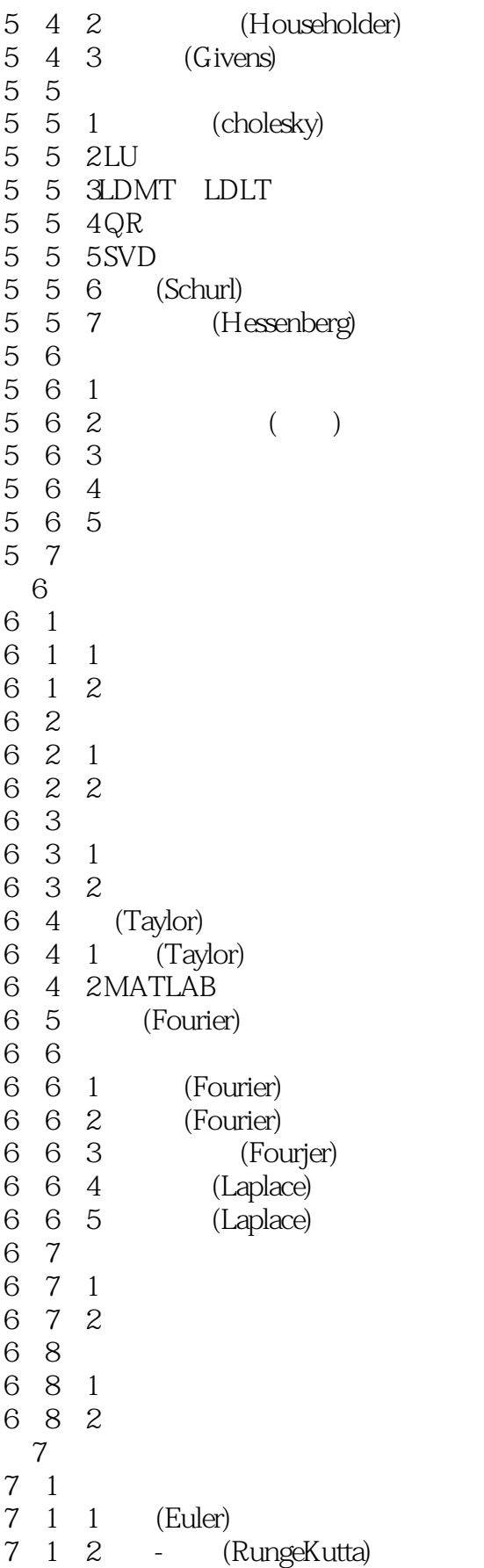

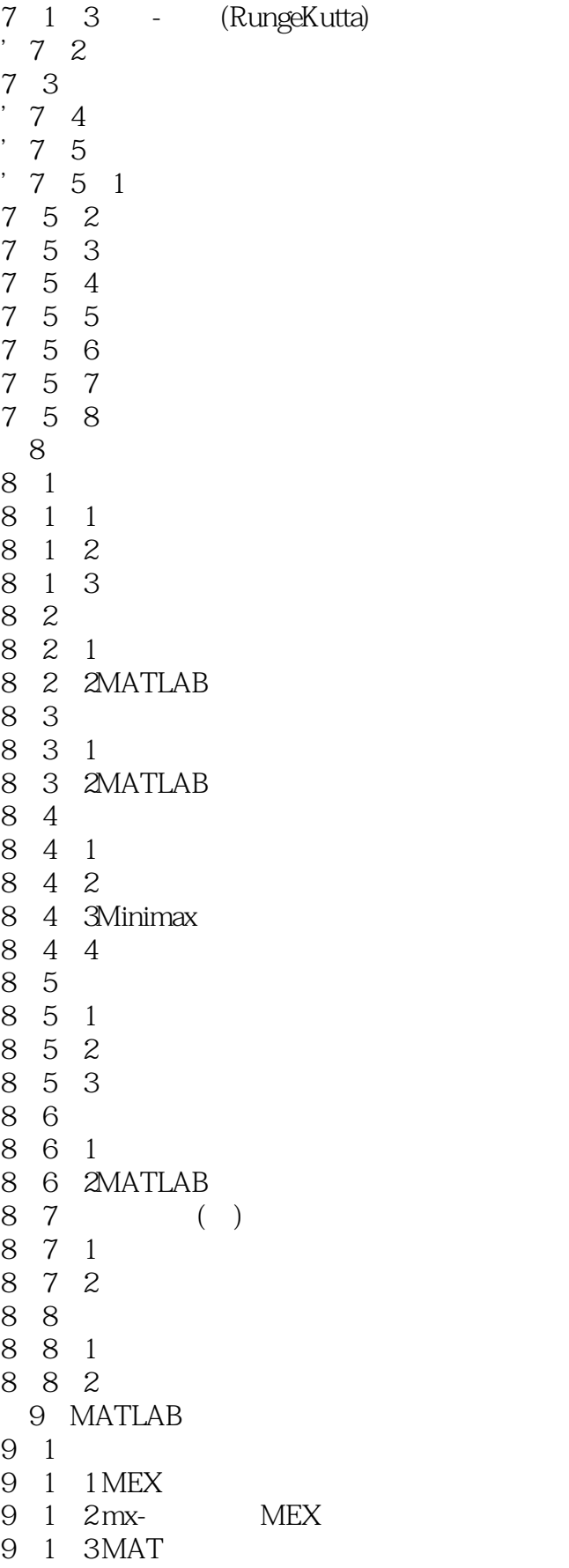

 $\leq$  < MATLAB 2012

- 
- 9 2 MEX<br>9 2 1 C 9 2 1 C MEX 9 2 2 FORTRAN MEX 9.3 MATLAB NET 9.3.1 MATLAB Builder for NET 9.3. 2 MATLAB Builder for NET 9 3 3MATLAB Builder for NET 9.4 MATLAB  $C$   $C++$  $9 \t 4 \t 1$ <br> $9 \t 4 \t 2$ 9 4 2 C C++ DLL 9 5 MATLAB Excel 9 5 1 Excel Link 9 5 2 Excel Link 9 5 3 Excel Link 9 5 4 Excel Link 9.5.5MATLAB Builder for Excel
- 9 5 6 Excel Builder

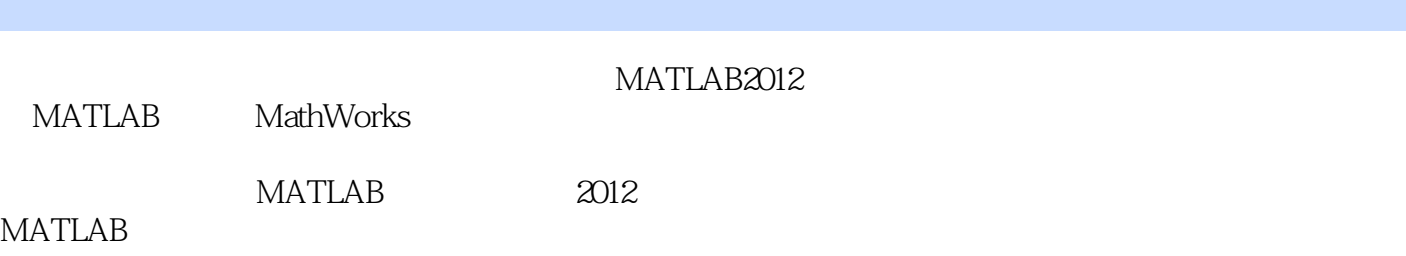

### $<<$ MATLAB 2012  $>$

本站所提供下载的PDF图书仅提供预览和简介,请支持正版图书。

更多资源请访问:http://www.tushu007.com